# Standard notations for Deep Learning

This document has the purpose of discussing a new standard for deep learning mathematical notations.

# 1 Neural Networks Notations.

## General comments:

· superscript (i) will denote the  $i<sup>th</sup>$  training example while superscript [l] will denote the  $l^{th}$  layer

## Sizes:

 $\cdot m$ : number of examples in the dataset

 $\cdot n_r$ : input size

- $\cdot n_y$ : output size (or number of classes)
- $\cdot n_h^{[l]}$  $h^{[l]}$ : number of hidden units of the  $l^{th}$  layer

In a for loop, it is possible to denote  $n_x = n_h^{[0]}$  $\mathbf{h}_{h}^{[0]}$  and  $n_y = n_h^{\text{[number of layers +1]}}$ .

 $\cdot L$ : number of layers in the network.

#### Objects:

 $\cdot X \in \mathbb{R}^{n_x \times m}$  is the input matrix

 $\cdot x^{(i)} \in \mathbb{R}^{n_x}$  is the *i*<sup>th</sup> example represented as a column vector

- $\cdot Y \in \mathbb{R}^{n_y \times m}$  is the label matrix
- $y^{(i)} \in \mathbb{R}^{n_y}$  is the output label for the  $i^{th}$  example
- $\cdot W^{[l]} \in \mathbb{R}$ number of units in next layer  $\times$  number of units in the previous layer is the weight matrix,superscript [l] indicates the layer
- $\cdot b^{[l]} \in \mathbb{R}^{\text{number of units in next layer}}$  is the bias vector in the  $l^{th}$  layer
- $\hat{y} \in \mathbb{R}^{n_y}$  is the predicted output vector. It can also be denoted  $a^{[L]}$  where L is the number of layers in the network.

## Common forward propagation equation examples:

 $a = g^{[l]}(W_x x^{(i)} + b_1) = g^{[l]}(z_1)$  where  $g^{[l]}$  denotes the  $l^{th}$  layer activation function

$$
\hat{y}^{(i)} = softmax(W_h h + b_2)
$$

- General Activation Formula:  $a_j^{[l]} = g^{[l]}(\sum_k w_{jk}^{[l]} a_k^{[l-1]} + b_j^{[l]}) = g^{[l]}(z_j^{[l]})$
- ·  $J(x, W, b, y)$  or  $J(\hat{y}, y)$  denote the cost function.

#### Examples of cost function:

$$
J_{CE}(\hat{y}, y) = -\sum_{i=0}^{m} y^{(i)} \log \hat{y}^{(i)}
$$

$$
J_1(\hat{y}, y) = \sum_{i=0}^{m} |y^{(i)} - \hat{y}^{(i)}|
$$

# 2 Deep Learning representations

# For representations:

- · nodes represent inputs, activations or outputs
- · edges represent weights or biases

Here are several examples of Standard deep learning representations

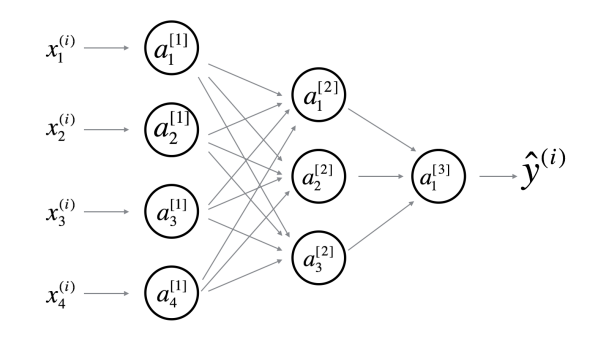

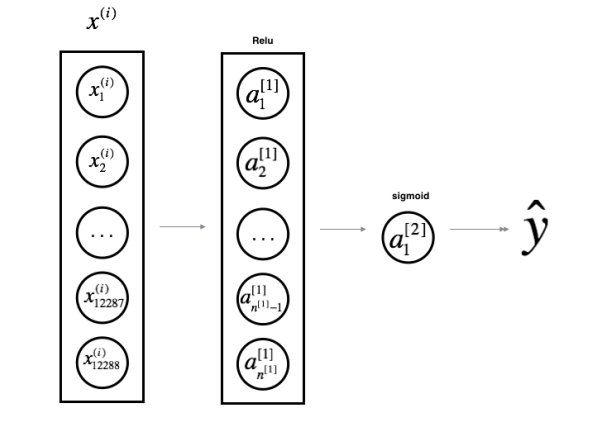

Networks. For better aesthetic, we omitted the details on the parameters  $(w_{ij}^{[l]}$ and  $b_i^{[l]}$  etc...) that should appear on the edges

Figure 1: Comprehensive Network: representation commonly used for Neural Figure 2: Simplified Network: a simpler representation of a two layer neural network, both are equivalent.